#### Nachmittagsprogramm

14:30 – 14:45 Begrüßung und Eröffnung

Univ.-Prof. Dr. Ulrike Felt Dekanin der Fakultät für Sozialwissenschaften

Univ.-Prof. Dr. Heinz Faßmann Vizerektor der Universität Wien

14:45 – 15:15 **Keynote** 

"Welche Sozialwissenschaften für welche Gesellschaft?" Prof. Dr. Helga Nowotny

#### 15:15 – 16:15 Podiumsdiskussion zum Thema

Wirkungsfelder, Gestaltungsräume und die Herausforderungen der Sozialwissenschaften in der Gesellschaft

Prof. Dr. Helga Nowotny ehem. Präsidentin des European Research Council

Univ.-Prof. Dr. Ulrike Felt Dekanin der Fakultät für Sozialwissenschaften

ao. Univ.-Prof. Dr. Christoph Reinprecht Professor am Institut für Soziologie

Jeremias Stadlmair, BA MA Universitätsassistent am Institut für Politikwissenschaft

Studierende/r der Fakultät für Sozialwissenschaften Moderation: Oliver Lehmann

16:15 – 16:45 Pause mit Kaffee und Kuchen

16:45 – 18:00 Rundgang durch die Posterausstellung

18:00 – 18:15 Filmpräsentation

von "Die Sozialwissenschaften in den Medien"

18:15 – 20:15 **Science Slam**Präsentation von Forschungsprojekten

20:15 - 22:00 Ausklang mit Buffet

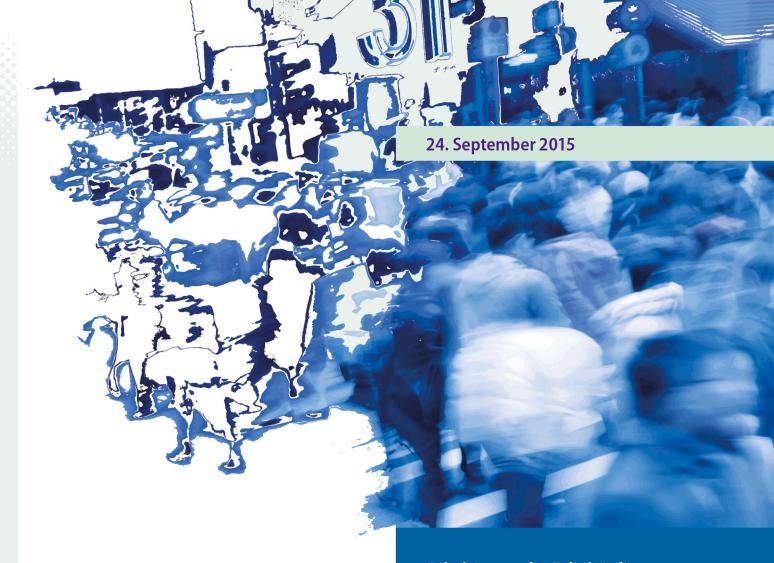

Dekanat der Fakultät für Sozialwissenschaften UNIVERSITÄT WIEN Rooseveltplatz 2/2. Stock 1090 Wien

dekanat.sowi@univie.ac.at http://sowi.univie.ac.at Fakultätstag der Fakultät für Sozialwissenschaften 2015

Mittendrin und darüber hinaus – Welche Sozialwissenschaften für welche Gesellschaft?

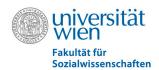

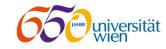

# Fakultätstag der Fakultät für Sozialwissenschaften 2015

## Mittendrin und darüber hinaus – Welche Sozialwissenschaften für welche Gesellschaft?

Die Fakultät für Sozialwissenschaften ergreift im Jubiläumsjahr der Universität Wien die Gelegenheit, der interessierten Öffentlichkeit die vielfältigen Forschungs- und Wirkungsbereiche der sozialwissenschaftlichen Fachrichtungen zugänglich zu machen.

Der Vormittag steht im Zeichen der acht sozialwissenschaftlichen Institute, die Einblick in ihr wissenschaftliches Arbeiten geben. Der Nachmittag ist dem Thema "Welche Sozialwissenschaften für welche Gesellschaft?" gewidmet. In einer prominent besetzten Keynote Lecture und einer anschließenden Podiumsdiskussion werden die gegenwärtigen und zukünftigen Gestaltungsmöglichkeiten sowie Herausforderungen der Sozialwissenschaften thematisiert.

#### Donnerstag, 24. September 2015, 10-22 Uhr

10:00 – 14:00 **Vormittagsprogramm: Open House** an allen Instituten der Fakultät für Sozialwissenschaften

14:30 – 22:00 Nachmittagsprogramm der Fakultät am Institut für Publizistik- und Kommunikationswissenschaft

> Untergeschoss, Währinger Straße 29 1090 Wien

## **Vormittagsprogramm Open House** an allen Instituten der Fakultät für Sozialwissenschaften

### Fakultätszentrum für Methoden der Sozialwissenschaften

Rathausstraße 19/1/9

1010 Wien

http://methods.univie.ac.at

Plakatserien: Forschungsthemen der "Ethnographie" sowie zu "Wahlverhalten und Medienberichterstattung in Österreich"; Wahlquiz: Wer wählt was?; Forschen an Computerstationen

#### Institut für Kultur- und Sozialanthropologie

Universitätsstraße 7/4. Stock

1010 Wien

http://ksa.univie.ac.at

Workshops; Bibliotheksquiz; kritische Medienbeobachtung; Krampusläufe im Salzburger Land; Videoschnitt und ethnologischer Film; Berufe der Kultur- und SozialanthropologInnen

#### Institut für Pflegewissenschaft

Alserstraße 23

1010 Wien

http://pflegewissenschaft.univie.ac.at

Living books: Kleinstgespräche mit AbsolventInnen über persönliche Karrieren; Posterpräsentation; Studium Pflegewissenschaft an der Uni Wien: Sie stellen die Fragen; Miniquiz

#### Institut für Politikwissenschaft

Universitätsstraße 7/2. Stock

1010 Wien

http://politikwissenschaft.univie.ac.at

"IN:EX – Living Projects": Poster, Researcher Speed Dating; "Reconfiguring Public Space Through Green Urban Commons": Film, Computersimulation, Plakat; Forschungsgruppe Osteuropa

#### Institut für Publizistik- und Kommunikationswissenschaft

Währinger Straße 29

1090 Wien

http://publizistik.univie.ac.at

Eröffnung der Ausstellung "Von der Propagandaschmiede zur Kommunikationswissenschaft": Entwicklung des Instituts und Analyse der Institutsgeschichte (u. A. w. g.)

#### Institut für Soziologie

Rooseveltplatz 2

1090 Wien

http://www.soz.univie.ac.at

Technology Corner; Österreich im Stiegenhaus; Rooseveltplatz 2; Workshop Visuelles Verstehen; Soziologisches Picknick; your story/her story/his story; Ausstellung Paul F. Lazarsfeld Archiv

#### Institut für Staatswissenschaft

Rooseveltplatz 3/1

1090 Wien

http://staatswissenschaft.univie.ac.at

Posterausstellung zum Parteienangebot bei der Nationalratswahl 2013; Wahlzuckerl zum Anfassen; Interaktive Karte der Erinnerung in Wien

#### Institut für Wissenschafts- und Technikforschung

Universitätsstraße 7/6. Stock

1010 Wien

http://sts.univie.ac.at

Ausstellung zum Thema "Wie gestaltet Technik unser Leben": 8 Installationen zum Verhältnis von Wissenschaft, Technik und Gesellschaft; Film zu Berufsfeldern von AbsolventInnen